# **Seznamy knih - vytvoření seznamu**

Na kontě lze **vytvořit seznamy knih**. Můžete tak mít např. **seznam knih týkající se určitého tématu, seznam vašich oblíbených knih apod.**

Tyto **seznamy lze** také **[sdílet](https://eg-wiki.osvobozena-knihovna.cz/doku.php/opac:sdileni_seznamu_knih)** a přeposlat odkaz na ně dalším osobám.

Seznam vytvoříte následovně:

- **1)** otevřete si záložku *"Seznamy knih"*
- 2) do pole "Název nového seznamu" zadáte název
- **3)** ve výběru vpravo zvolíte, zda tento seznam chcete **sdílet, či nikoliv**
- 4) ke svému seznamu můžete přidat doplňující informace v kolonce "Přidat popis"
- **5)** vše potvrdíte tlačítkem "Potvrdit"

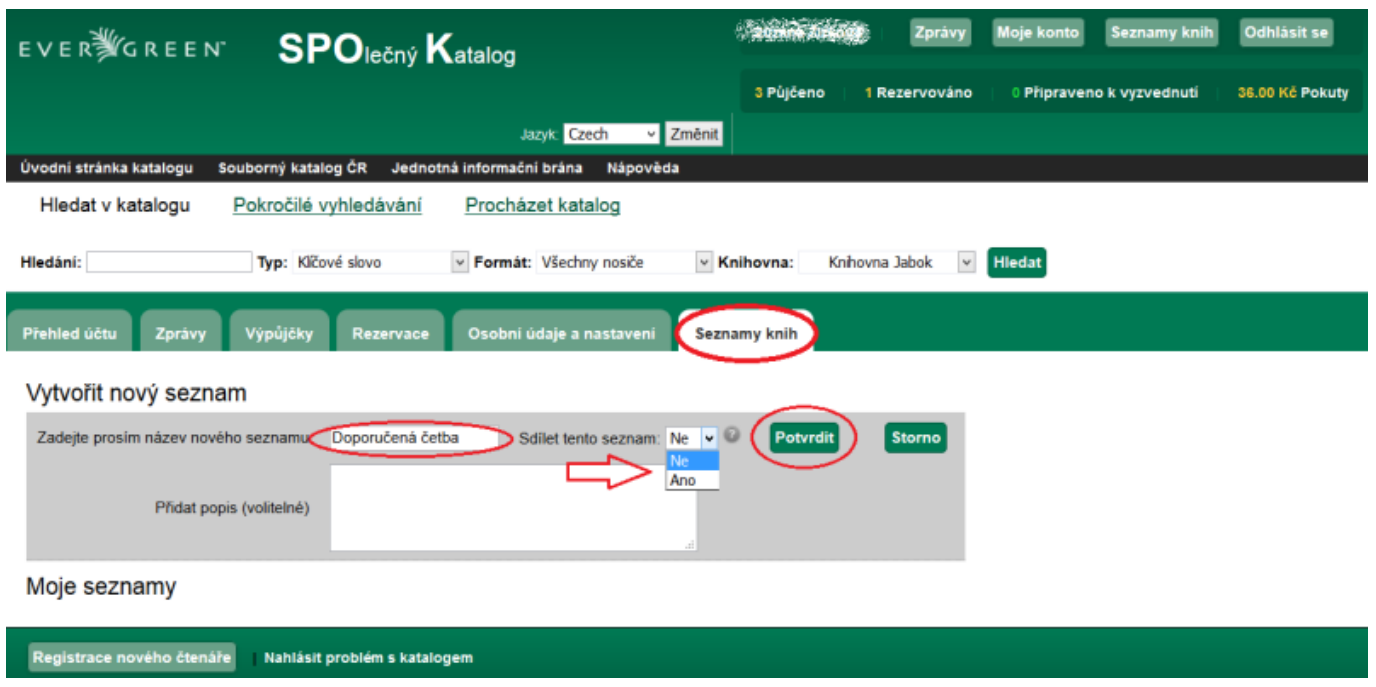

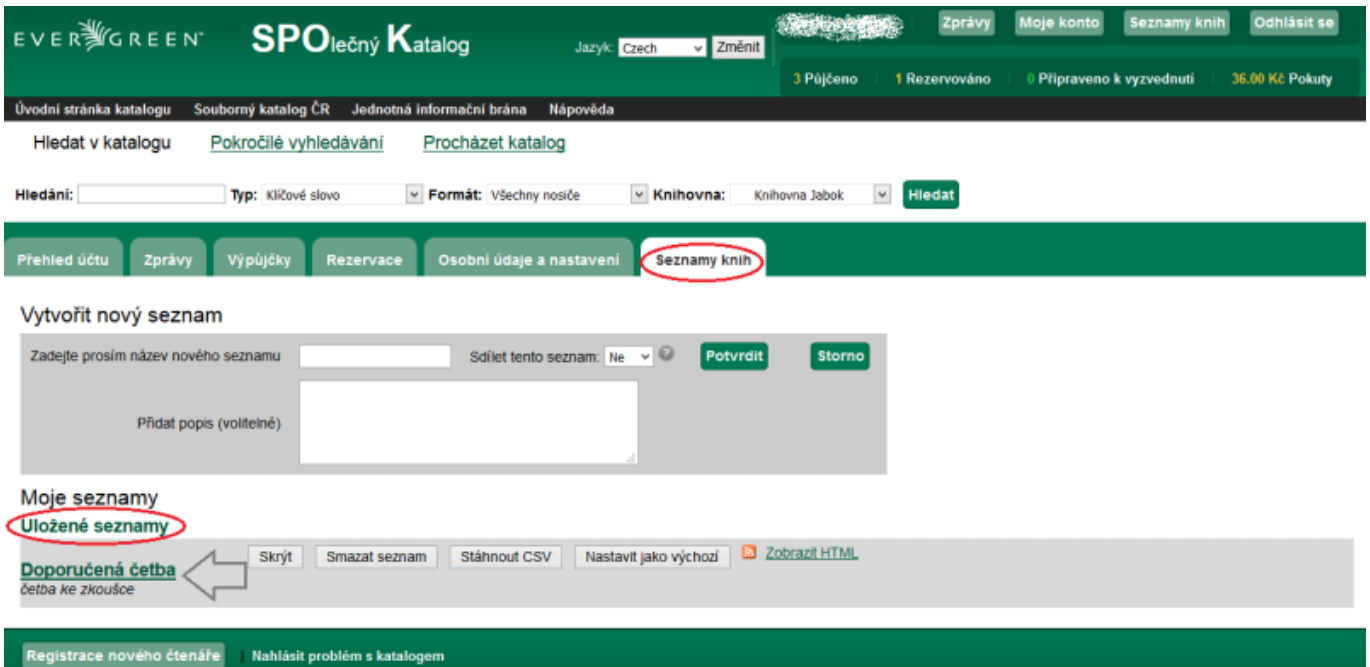

## **Přidání knih do seznamu**

**Do** vytvořeného **seznamu** můžete **vložit zvolené knihy** následujícím způsobem:

- **1)** v **katalogu** si **vyhledáte knihu** (Jak vyhledávat se dozvíte **[zde](https://eg-wiki.osvobozena-knihovna.cz/doku.php/opac:zakladni_vyhledavani)**)
- **2)** u zvolené knihy kliknete na odkaz *"Přidat do seznamu"*

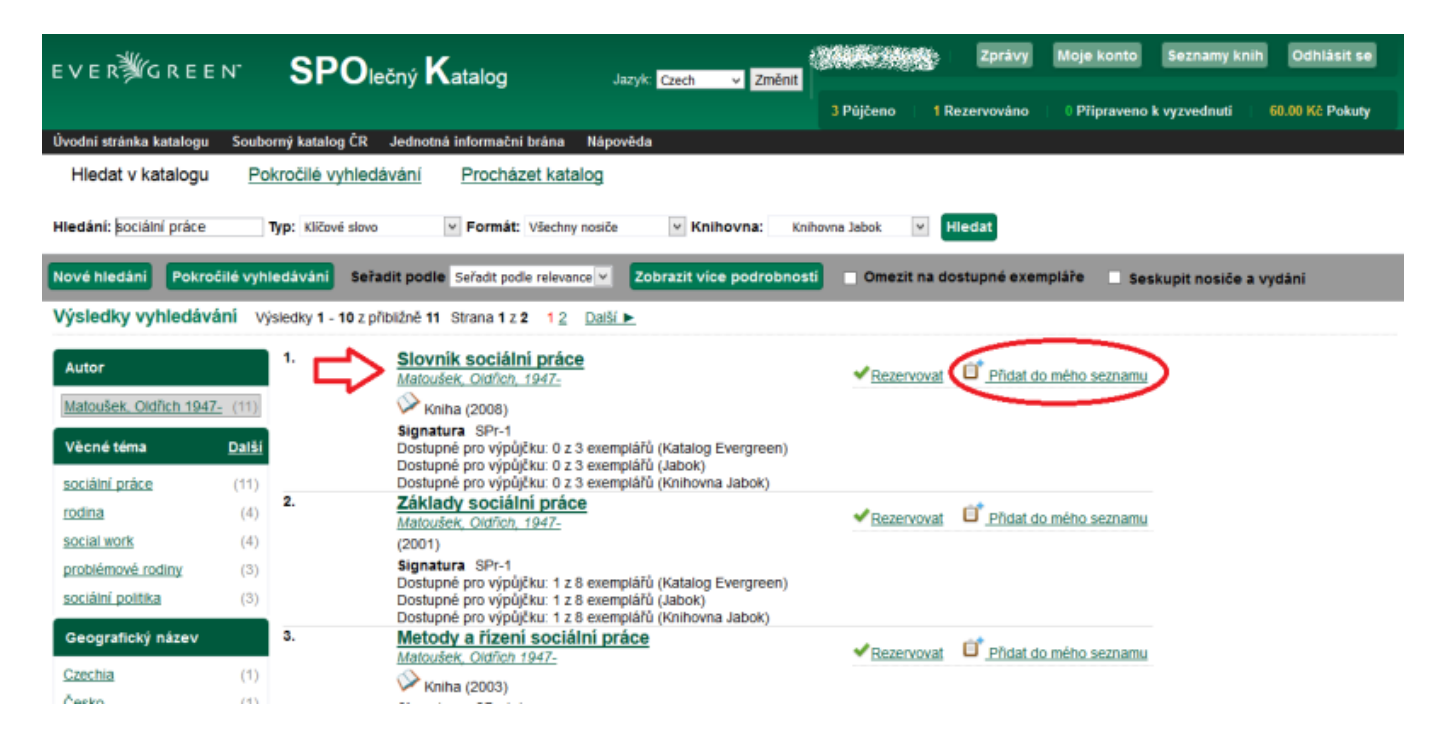

- **3)** následně se zobrazí výčet všech vašich seznamů
- **4)** zvolíte si, do kterého **seznamu** chcete knihu **přidat**
- **5)** v případě většího množství knih doporučujeme tuto akci provést prostřednictvím funkce [Košík](https://eg-wiki.osvobozena-knihovna.cz/doku.php/opac:kosik)

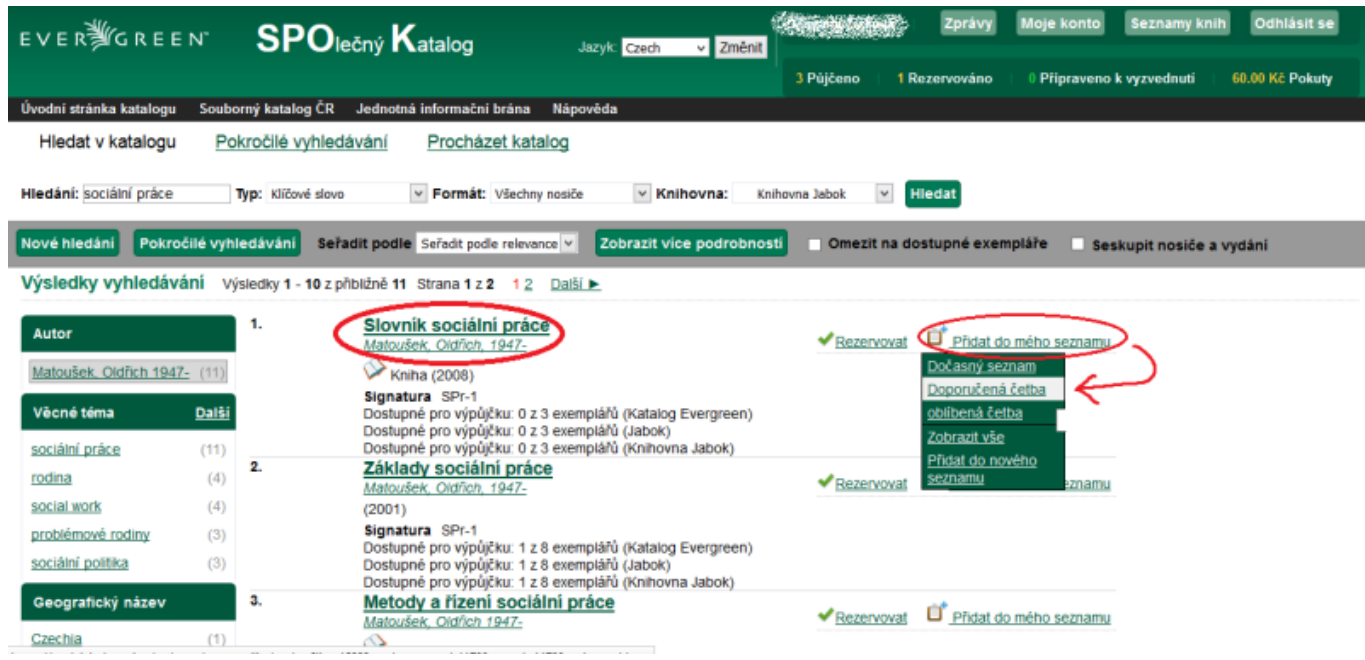

#### **6)** kontrolu seznamu provede kliknutím na **záložku** *"Seznamy knih"*, kterou naleznete ve svém kontu

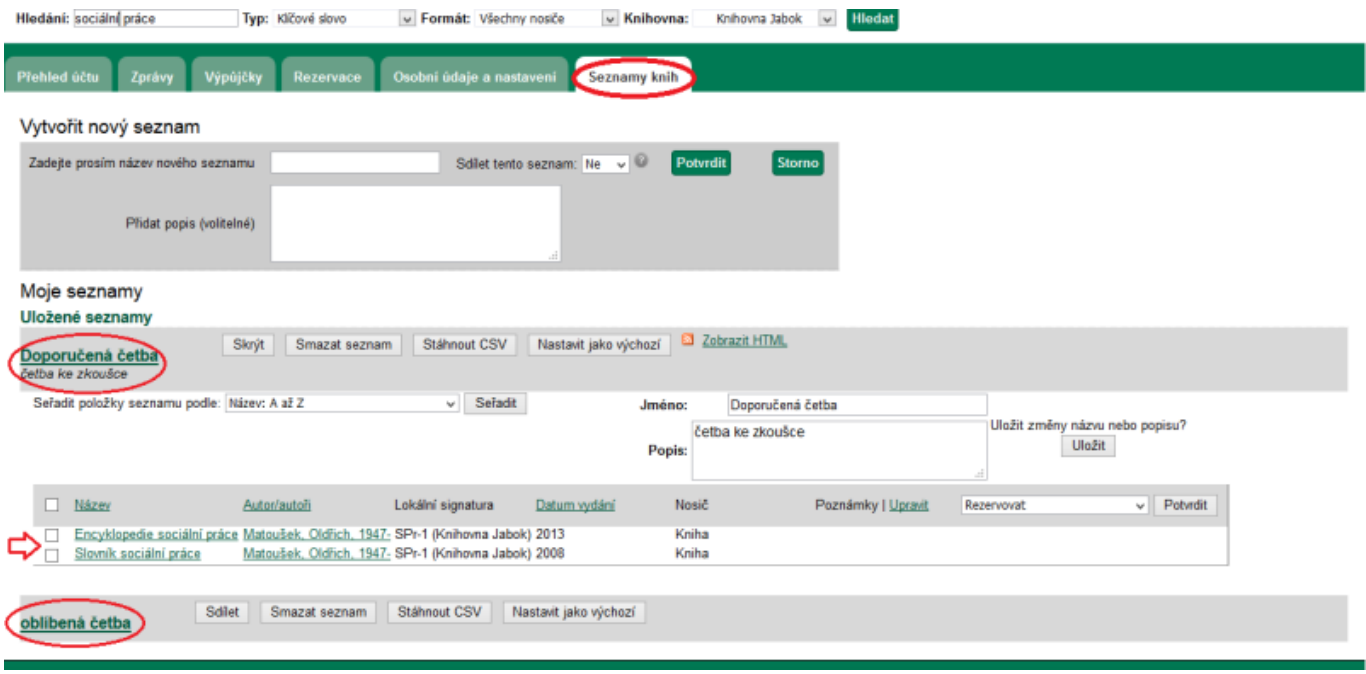

### **Mohlo by Vás také zajímat**

- [Vytvoření nového seznamu](https://eg-wiki.osvobozena-knihovna.cz/doku.php/opac:vytvoreni_seznamu)
- [Přidání knihy do seznamu](https://eg-wiki.osvobozena-knihovna.cz/doku.php/opac:pridani_do_seznamu)
- [Košík hromadné akce](https://eg-wiki.osvobozena-knihovna.cz/doku.php/opac:kosik)
- [Dočasný seznam](https://eg-wiki.osvobozena-knihovna.cz/doku.php/opac:docasny_seznam)
- [Správa seznamů](https://eg-wiki.osvobozena-knihovna.cz/doku.php/opac:sprava_seznamu)
- [Změna názvu seznamu](https://eg-wiki.osvobozena-knihovna.cz/doku.php/opac:zmena_nazvu_seznamu)
- [Sdílení seznamu](https://eg-wiki.osvobozena-knihovna.cz/doku.php/opac:sdileni_seznamu_knih)

#### From:

<https://eg-wiki.osvobozena-knihovna.cz/> - **Evergreen DokuWiki CZ**

Permanent link: **[https://eg-wiki.osvobozena-knihovna.cz/doku.php/opac:seznam\\_knih](https://eg-wiki.osvobozena-knihovna.cz/doku.php/opac:seznam_knih)**

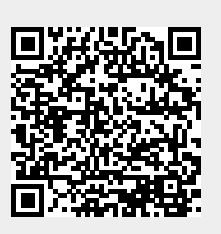

Last update: **2020/04/16 16:48**